## Adobe.com Photoshop Download ##BEST##

By using a crack, you can get a licensed version of Adobe Photoshop for free. Adobe Photoshop is now available for purchase, but it is expensive. This is because it includes some features that are available only in the full version of the software. To get around this, you need to generate a serial number for the cracked version of Adobe Photoshop. This serial number can be activated on a new computer, and the software will not be blocked by your computer's antivirus program. To crack Adobe Photoshop, you must download a program that can crack the software. Then, you will need to locate the installation.exe file and run it. Once the installation is complete, you need to locate the patch file and copy it to your computer. The patch file is usually available online, and it is used to unlock the full version of the software. Once the patch file is copied, you need to run it and then follow the instructions on the screen. Once the patching process is complete, you will have a fully functional version of Adobe Photoshop on your computer. To make sure that the software is running properly, you should check the version number to ensure that the crack was successful. And that's it - you have now successfully installed and cracked Adobe Photoshop!

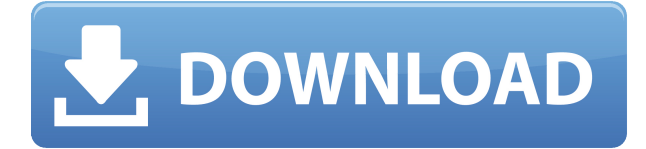

Adobe's multi-retouch feature is quickly becoming a very handy tool for retouching a range of photos, but finding your way around the interface can be a bit of a chore. This review gives a quick look at how it works, and how it compares to Pixelmator Pro's multi-retouch feature. Since then, Adobe Photoshop Creative Cloud has remained a reliable staple in our workflow. We've been using the latest version, Photoshop Creative Cloud 2018, for more than two months now. We spent a week with the program just before our review was published, to make sure we could test it well. Then it was time to take it for a (digital) spin—because there is always something to learn. We produced a basic, mobile-only, iPhone-optimized app that we placed on an iPad, and we used an Apple Pencil to create an illustration in Photoshop Sketch. We also visit a host of other forums, large and small, to see how other photographers and illustrators employ the app. The menu has been dramatically simplified since we last reviewed video editing on Adobe Premiere Pro, and it's even faster to access. Aim your cursor at an image in the Atom grid to select it—a small pointer appears, and you can click and drag the cursor over any image to select it. As for the demo, it's extremely useful, but it was after having previewed Photoshop Creative Cloud that I started to question how far Adobe takes this. Separately, the suite is still bundled with Premiere Pro and other editing applications. Adobe says Creative Cloud is designed to live--not just share--inside Photoshop, but on its own, it remains a very robust bit of software.

## **Adobe Photoshop 2022 (Version 23.0.1) Activation Full Version For PC {{ Hot! }} 2022**

At the time of launch, choosing the new version is the time to educate yourself and get to work. You can find out more about the new version from the features of Photoshop, and this overview has more clear backdrop. Especially for new users, it is best to buy a Photoshop course or watch online tutorials. You can find Photoshop tutorials and other useful information from the Internet. Further, you can use Photoshop Camera to add shadows, highlights, highlights, fog, and more into the graphic. These attributes as well as the blending options let you attain visual effects that are not possible with these features. For instance, you can use the Color blending mode to simulate filters that include the various layers. For more information, have a look at the different blending modes on Adobe's Blending modes page. By the way, do not hesitate to try the new Face editing feature. With this feature, you can see exactly how your graphic will appear on selfies, social media, Snapchat, and other social platforms. To start adding details, tap on the play button. This brings up a preview and help you understand exactly where to place the layer. Lightroom, on the other hand, is a simple, yet powerful photography editing tool. It has a simple way of launching, which is not easy to miss. In addition, it is a free software that is powered by Adobe. The editing features are relatively rudimentary and free for those who are not looking for all the bells and whistles. But if you are looking for editing tools with more advanced features, then this is a great alternative for you. 933d7f57e6

## **Download free Adobe Photoshop 2022 (Version 23.0.1)Torrent (Activation Code) Full Product Key 2022**

Improved Raw workflow to support the move to RAW. Mix and apply discrete gradients to adjust colors up to 16 stops apart. Use Lens Blur to jazz up an image without painting over it. The new Content Aware Fill tool pulls out the background, and the Liquify tool (or Warp and Distort) lets you move pixels faster than ever before. The Retouch button gives you retouching power for everything from clothes to objects and people. You're no longer limited to getting high-quality previews on your iPhone or iPad. Once in Photoshop, the preview window shows you 3D and 2D objects in high resolution, with all the clarity you need. The program comes with a free student version that offers all of the same features, and it also has an entry-level version for hobbyists or enthusiasts. Photoshop ENCORE Extensions are a new way to extend Photoshop's functionality and can be used right away. In fact, the functionality is surprisingly similar to the touch-screen version, but has a simple layout to adapt to tablets and smartphones. Graphics are used to make Google maps more accessible to touch screen users, though the touch-screen version is not yet available on the Web. "In vision, Google has open-sourced both the map source and the visualization methods for a range of scales. These are then applied to a variety of visualizations. Through the use of an Onion architecture, the map engine sits at the core and it is being leveraged as a building block for the entire project."

adobe creative cloud photoshop download adobe cs photoshop download adobe cs5 photoshop download adobe cs3 photoshop download adobe color themes extension photoshop download adobe photoshop 8.0 cs free download adobe photoshop 8.0 free download crack adobe free photoshop download adobe photoshop windows 8 download photoshop cc 2018 oil paint filter download

"Adobe is focused on making Photoshop even more efficient for designers," says Jeremy Kaplan, director of engineering, Adobe Photoshop. "This includes building Photoshop to tap into new technologies, such as machine learning and contextual automation, the ability to edit more accurately and contextually, and improved usability through intuitive touch capabilities. Additionally, we've invested in performance-enhancing technologies." For more than two decades, Photoshop has been leading the way for digital imaging professionals. As the leader in creative tools today, the team is continuing to use state-of-the-art technology to innovate in ways that allow you to make your organization more creative. One of the biggest ongoing creative challenges for professionals has been how to bring multiple media into a single image. Images are no longer just for photographs. They can contain text, illustrations, and video clips. Individuals can easily save these files in iMovie. Today, Photoshop CC does this easily, too. Here are some of the tools and features that are available in the latest version. Please note that this is only an extremely minimal list because there are numerous useful tools bundled in Photoshop.

Arrow, selection, lasso tool, handles and other tools are much improved with a new look & feel and added ' mouse pointer options

It won't read the content on this page.

There isn't a way for us to make it do this. Now don't get crushed by this news; these updates make the applications even more stable and usable. This is good news, but don't let it get to your head. Adobe is cutting features from the User Interface in response to changing requirements, pushing new features away from Photoshop and towards other Adobe applications. This is why a user can no longer access Photoshop in File > Open, or find the File Open dialog. Adobe Photoshop is an important part of the Adobe Creative Suite with tools for creating graphics, photographs, films, and presentations. It spans screen, web, and mobile editing, web design, photo organization, image enhancement, saving, printing, and managing assets. The most prominent feature of Photoshop is an image-editing tool that allows users to modify images both through selection and manually. The basic functions of Photoshop includes the ability to select an object in an image, stretch, sharpen, and fade it, rotate images, red-eye correction, and many other image editing techniques. There are two modes of editing where an image can be edited; either by moving an object over an image, making a selection, or by manually using a tool such as the paint bucket. Photoshop supports layers. Layers are fundamental to creating artwork and manipulation, allowing one to draw, create a signature, apply a gradient or paint in different areas of the photograph. It is also possible to merge overlapping layers to produce a variety of effects and edits. Photoshop has also introduced the ability to mask an image by highlighting the area that should be removed. This allows for a much more precise and fine-tuned manipulation of images. Finally, Photoshop provides the ability to view and manage numerous assets within one software application, as well as conduct various searches with filters.

<https://jemi.so/3ulcisitse/posts/ifjvGz31Z27Ic3rIULC1> <https://jemi.so/3ulcisitse/posts/3MrlP2q5x7HN12cWuhfO> <https://jemi.so/3ulcisitse/posts/dYaJEjRh4m7606xcKUnS> <https://jemi.so/1cribcesVturso/posts/x4Tkk7De3Oq6OtDcsk8w> <https://jemi.so/1cribcesVturso/posts/yPWdDKr8brVo1TA70i8d> <https://jemi.so/1cribcesVturso/posts/G2tQWHq9plrywH2cNluE> <https://jemi.so/flexinclinwo/posts/UptNeYZe9WuOzl7JC1UJ> <https://jemi.so/1cribcesVturso/posts/FbeP7SOOId3XzU8ep74x> <https://jemi.so/1cribcesVturso/posts/hbMLT0s2KgJmuqAlSi0X> <https://jemi.so/flexinclinwo/posts/YEMys3H0ydyQkRRLKCr7>

Of course, the ability to design for the web is perhaps the most glaring omission for Photoshop, but Adobe has completely nailed the web-animation tools in Photoshop so you can sync your fun animations to a mobile device, (Opens in new window) . If you're looking for a complete replacement for Photoshop, (Opens in new window) won't be an easy task, but with the new Photoshop features, designers will need to learn new tools and incorporate them into their workflow in order for their projects to blossom. The features will also come with a cost. This tutorial will teach you to edit images using the Photoshop CS4 program. When we get to Photoshop, we will need to burn our DVD, and create our disc image. We will go to the Burn button and burn the disc image. When I was in elementary school, my mother cooked dinner for us every night and even made us healthy breakfasts for school the next morning. It may sound like an unusual job for a young girl, but it was my proudest accomplishment. I loved knowing that my mother's precious effort (and time!) went into our nourishment and we had more energy to be productive during the day. As I got older, and unfortunately away from home, I went to school every day, sweating over tests and prepping for class presentations. Once this was all done, I often wished that dinner time arrived so that I could return to studying. But you know what? Being home for dinner tends to make life much more pleasant. I think it could be said that a healthy lifestyle is all about balance. And, of course, a healthy

lifestyle usually means eating healthy. Not only is cooking at home a great way to cut down on the unwanted weight you may be carrying around everywhere, but it's also much healthier for the environment.

[https://mdotm.in/wp-content/uploads/2022/12/Adobe\\_Photoshop\\_2021\\_Version\\_2201\\_\\_Download\\_Re](https://mdotm.in/wp-content/uploads/2022/12/Adobe_Photoshop_2021_Version_2201__Download_Registration_Code_x3264_2023.pdf) [gistration\\_Code\\_x3264\\_2023.pdf](https://mdotm.in/wp-content/uploads/2022/12/Adobe_Photoshop_2021_Version_2201__Download_Registration_Code_x3264_2023.pdf)

[https://c-secure.fi/wp-content/uploads/2022/12/Download-Adobe-Photoshop-2022-Version-2311-Activ](https://c-secure.fi/wp-content/uploads/2022/12/Download-Adobe-Photoshop-2022-Version-2311-Activation-Code-With-Keygen-lAtest-versIon-20.pdf) [ation-Code-With-Keygen-lAtest-versIon-20.pdf](https://c-secure.fi/wp-content/uploads/2022/12/Download-Adobe-Photoshop-2022-Version-2311-Activation-Code-With-Keygen-lAtest-versIon-20.pdf)

[https://mondetectiveimmobilier.com/2022/12/24/download-free-adobe-photoshop-2021-version-22-5-](https://mondetectiveimmobilier.com/2022/12/24/download-free-adobe-photoshop-2021-version-22-5-1-patch-with-serial-key-serial-number-full-torrent-pc-windows-updated-2022/) [1-patch-with-serial-key-serial-number-full-torrent-pc-windows-updated-2022/](https://mondetectiveimmobilier.com/2022/12/24/download-free-adobe-photoshop-2021-version-22-5-1-patch-with-serial-key-serial-number-full-torrent-pc-windows-updated-2022/)

[https://wdfuniversity.org/wp-content/uploads/2022/12/Download-Photoshop-2017-Crackeado-Portugu](https://wdfuniversity.org/wp-content/uploads/2022/12/Download-Photoshop-2017-Crackeado-Portugues-32-Bits-VERIFIED.pdf) [es-32-Bits-VERIFIED.pdf](https://wdfuniversity.org/wp-content/uploads/2022/12/Download-Photoshop-2017-Crackeado-Portugues-32-Bits-VERIFIED.pdf)

[https://marinagalleryfineart.com/9484/download-adobe-photoshop-cs6-full-version-torrent-latest-vers](https://marinagalleryfineart.com/9484/download-adobe-photoshop-cs6-full-version-torrent-latest-version-2022) [ion-2022](https://marinagalleryfineart.com/9484/download-adobe-photoshop-cs6-full-version-torrent-latest-version-2022)

<http://www.cryptofxinsider.com/download-adobe-photoshop-cc-2014-google-drive-install/> <https://zolixplorer.com/wp-content/uploads/2022/12/deutfau.pdf>

[https://fotofables.com/download-adobe-photoshop-2021-version-22-1-1-activation-key-free-license-ke](https://fotofables.com/download-adobe-photoshop-2021-version-22-1-1-activation-key-free-license-key-win-mac-64-bits-final-version-2023/) [y-win-mac-64-bits-final-version-2023/](https://fotofables.com/download-adobe-photoshop-2021-version-22-1-1-activation-key-free-license-key-win-mac-64-bits-final-version-2023/)

[https://skepticsguild.com/wp-content/uploads/2022/12/Download-free-Photoshop-2022-version-23-Fr](https://skepticsguild.com/wp-content/uploads/2022/12/Download-free-Photoshop-2022-version-23-Free-License-Key-Free-Registration-Code-2023.pdf) [ee-License-Key-Free-Registration-Code-2023.pdf](https://skepticsguild.com/wp-content/uploads/2022/12/Download-free-Photoshop-2022-version-23-Free-License-Key-Free-Registration-Code-2023.pdf)

[https://manpower.lk/download-free-photoshop-2022-version-23-activator-for-mac-and-windows-64-bit](https://manpower.lk/download-free-photoshop-2022-version-23-activator-for-mac-and-windows-64-bits-lifetime-release-2023/) [s-lifetime-release-2023/](https://manpower.lk/download-free-photoshop-2022-version-23-activator-for-mac-and-windows-64-bits-lifetime-release-2023/)

Adobe Photoshop is the market leader in the field of photo editing software. It is a multi-functional image editing software which can be used for retouching, editing, printing, drawing, illustration, website design and much more. It has most useful image editing software such as the ability to add text, photos of a particular size etc. This version focuses on creativity and execution rather than on photographic workbenches. The final cut, the sharp, crisp file with just the right amount of natural light and contrast and just enough of the right kind of noise. UNIX is a trademark of AT&T Corp. UNIX and the UNIX logo are either registered trademarks or trademarks of AT&T Corp. in the United States and/or other countries. All other marks are the property of their respective owners. I used to master my personal style by training and practicing the details – decade-worthy red-lipstick gloss, a long, poofy bob, manicures and lashes that added a subtle glimmer. But then something changed. It was Christmas Day, 2009. I had always been leery of caking on too much makeup for the holiday, but that day, for some reason, I decided to go for it. I looked in the mirror – I looked great! Photoshop's extensive batch processing options are what sets it apart. Apple's A13 Bionic chip powers Photoshop, and the software leverages those capabilities to improve performance. Adobe says, "Performance scales across your entire image collection." For example, batch processing can process a group of images or text at one time, rather than sequentially.